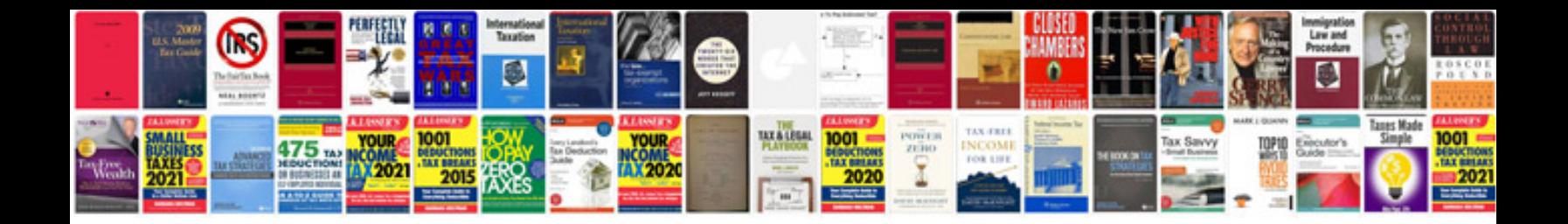

**Ford taurus troubleshooting**

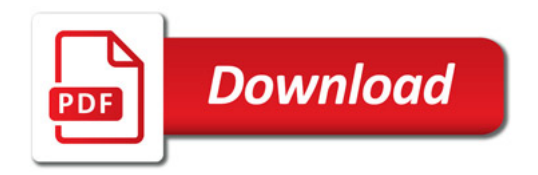

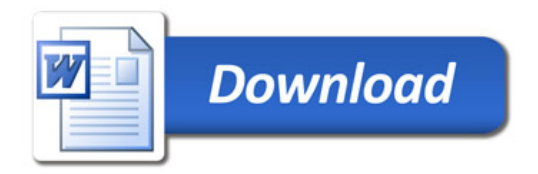